Государственное бюджетное профессиональное образовательное учреждение Иркутской области «Усть-Илимский техникум лесопромышленных технологий и сферы услуг»

(ГБПОУ «УИ ТЛТУ»)

УТВЕРЖДЕНО приказом директора № 154 от «25» мая 2023 г.

# РАБОЧАЯ ПРОГРАММА УЧЕБНОЙ ДИСЦИПЛИНЫ ОУД.02 ОСНОВЫ КОМПЬЮТЕРНОЙ ГРАМОТНОСТИ

## по профессии 18880 Столяр строительный

(для лиц с ограниченными возможностями здоровья)

Усть-Илимск, 2023

Рассмотрена и одобрена на заседании методического объединения инклюзивного обучения Протокол № 8 от «18» мая 2023 г. Председатель методического объединения Марина Владимировна Баранник

#### Разработчик: Барановская Екатерина Михайловна, преподаватель

Рабочая программа по дисциплине ОУД.02 Основы компьютерной грамотности по профессии 18880 Столяр строительный адаптирована для лиц с ограниченными возможностями здоровья на основе установленных квалификационных требований (квалификационной характеристики) по профессии 18880 Столяр строительный, методических рекомендаций по разработке и реализации адаптированных образовательных программ среднего профессионального образования

# СОДЕРЖАНИЕ

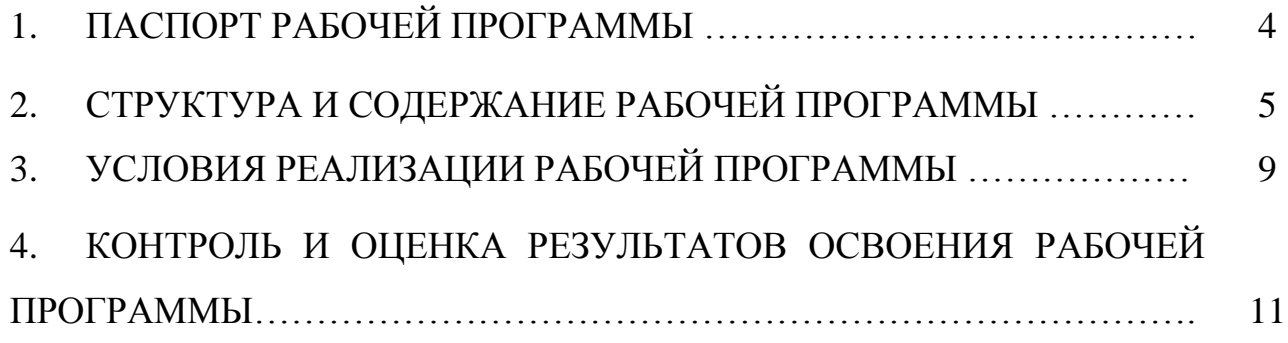

### **1. ПАСПОРТ ПРОГРАММЫ УЧЕБНОЙ ДИСЦИПЛИНЫ**

#### **1.1. Пояснительная записка**

Рабочая программа учебной дисциплины ОУД.02 Основы компьютерной грамотности предназначена для профессиональной подготовки лиц, не имеющих основного общего образования обучающихся с ограниченными возможностями здоровья.

### **1.2.** Место учебной дисциплины в структуре основной профессиональной образовательной программы

Учебная дисциплина ОУД.02 Основы компьютерной грамотности является учебной дисциплиной, закладывающей базу для последующего изучения специальных предметов.

Учебная дисциплина ОУД.02 Основы компьютерной грамотности входит в общеобразовательный учебный цикл

### **1.3.** Цели и задачи учебной дисциплины - требования к результатам освоения учебной дисциплины

Требования к уровню подготовки выпускников в результате изучения дисциплина «Основы компьютерной грамотности» обучающийся должен *знать:*

• назначение и области использования основных технических компьютерных средств;

• виды и назначение программного обеспечения компьютера;

- *уметь:*
- работать с операционной системой Windows;
- создавать текстовые документы в редакторе MS Word;
- создавать презентации в программе MS Power Point.

### 1.4. Рекомендуемое количество часов на освоение программы учебной дисциплины

максимальной учебной нагрузки обучающегося 36 часов, в том числе: обязательной аудиторной учебной нагрузки обучающегося 36 часов; самостоятельной работы обучающегося непредусмотрена.

# **2. СТРУКТУРА И СОДЕРЖАНИЕ УЧЕБНОЙ ДИСЦИПЛИНЫ**

# **2.1. Объем учебной дисциплины и виды учебной работы**

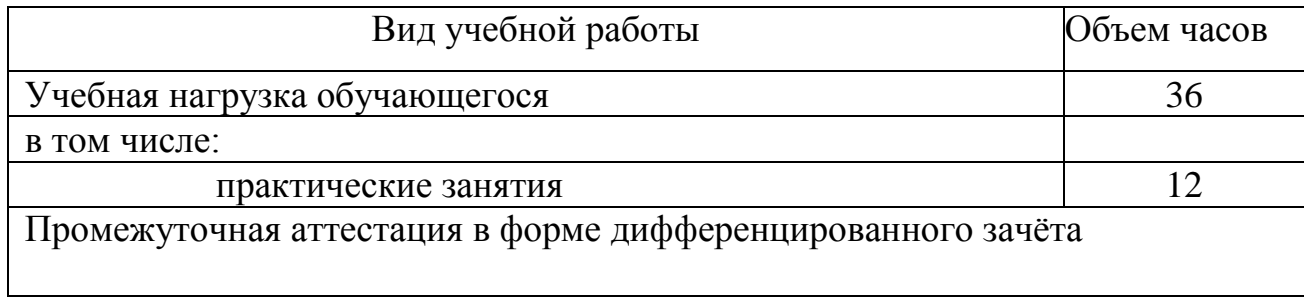

# 2.2. Тематический план и содержание учебной дисциплины

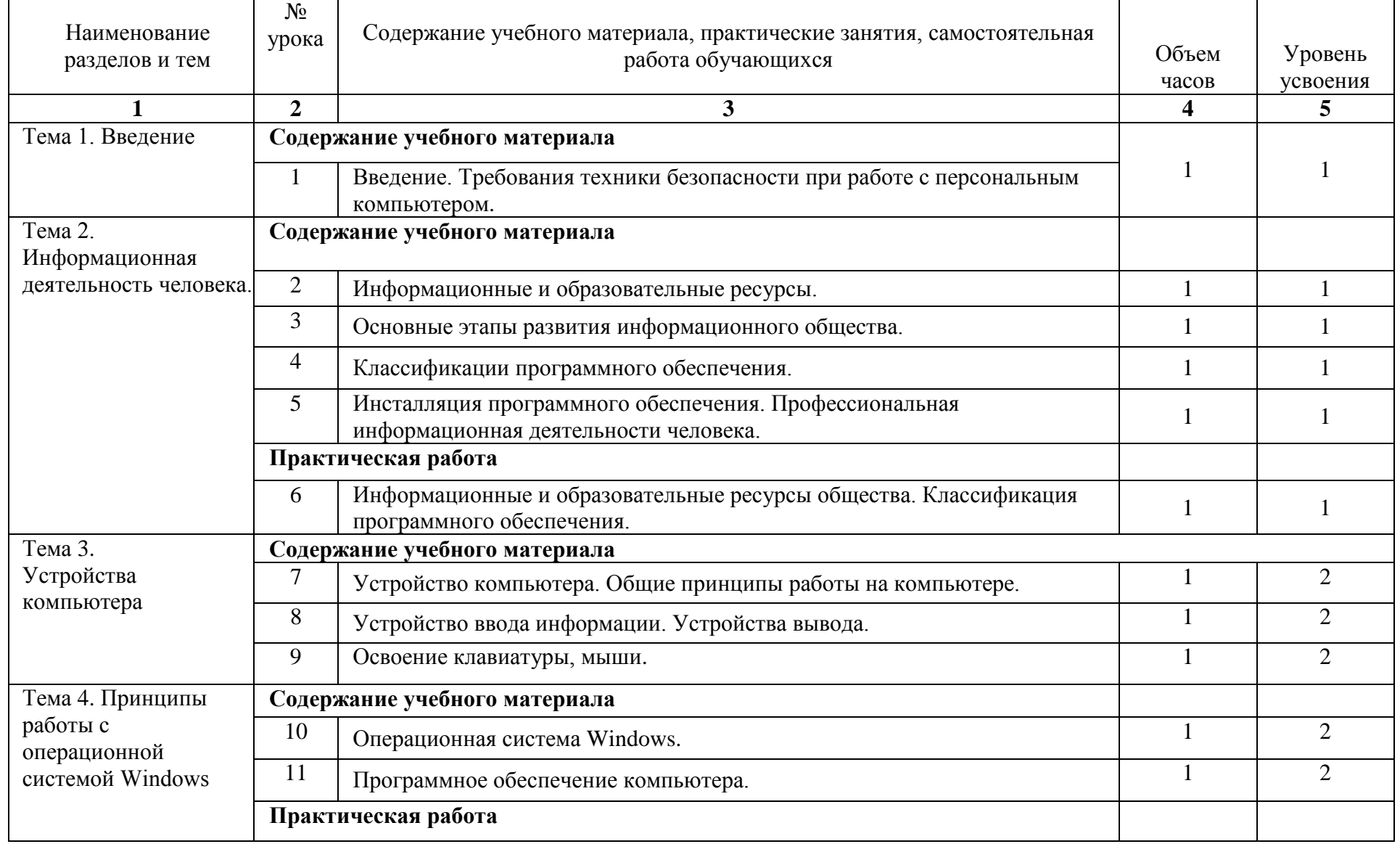

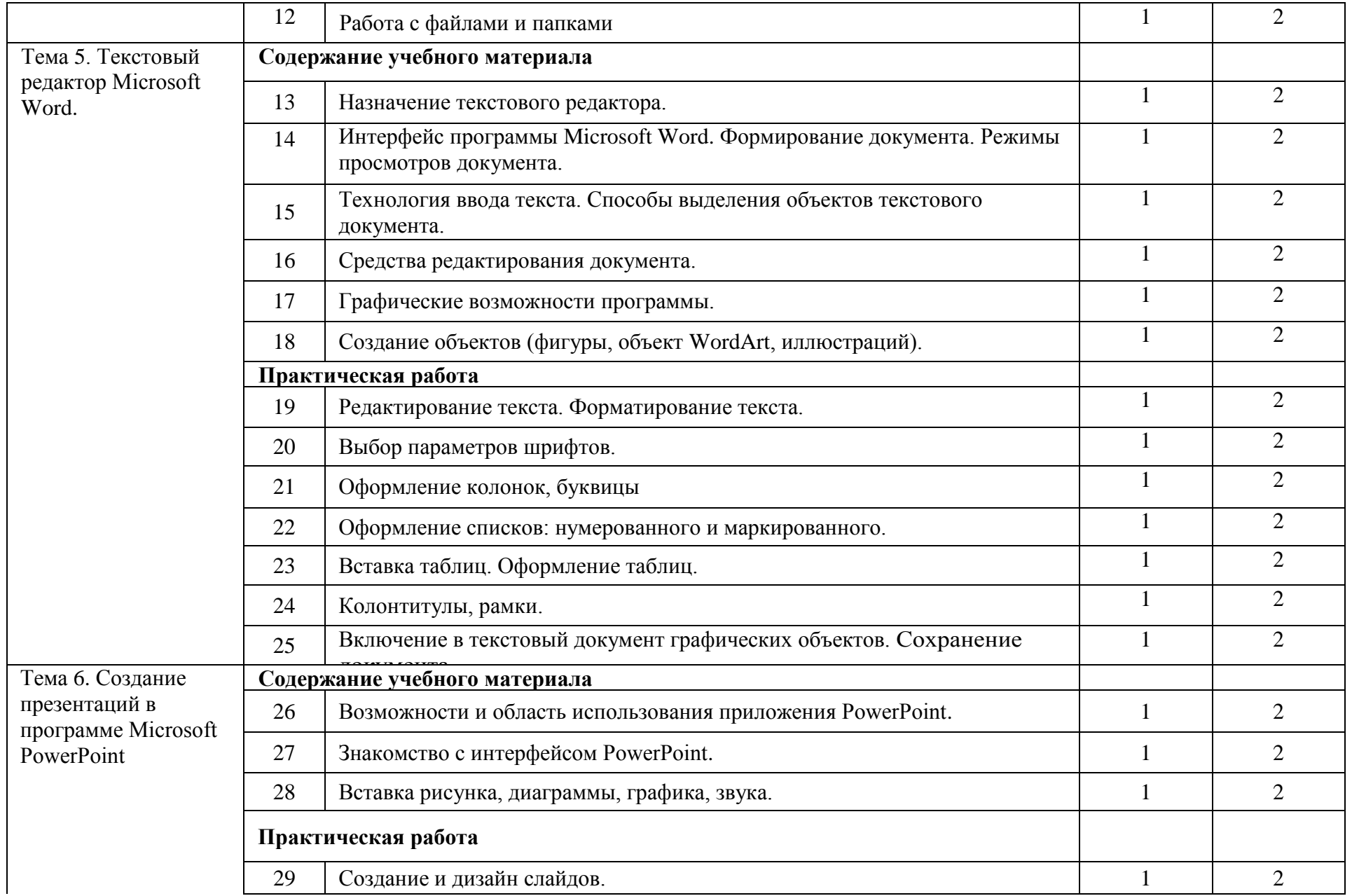

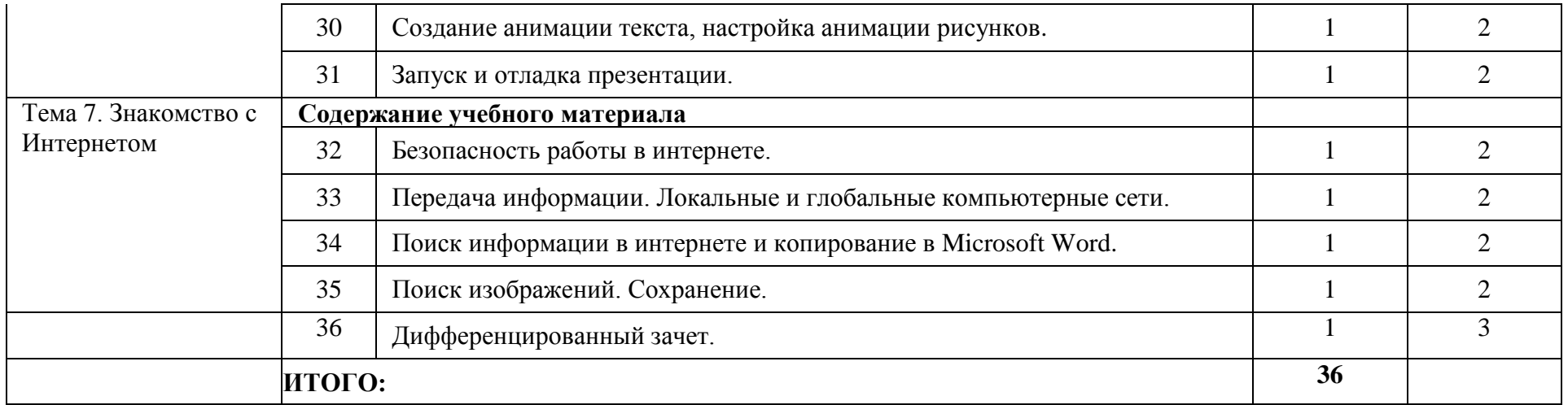

### **3. УСЛОВИЯ РЕАЛИЗАЦИИ РАБОЧЕЙ ПРОГРАММЫ УЧЕБНОЙ ДИСЦИПЛИНЫ**

### 3.1. Материально техническое обеспечение учебной дисциплины

Освоение программы учебной дисциплины ОУД.02 Основы компьютерной грамотности реализуется в учебном кабинете «Информатика и ИКТ. Информационные технологии в профессиональной деятельности».

В состав материально-технического обеспечения рабочей программы входят:

- комплект учебно-наглядных пособий: периодическая литература, мультимедиа-презентации, учебные пособия;

- компьютерное рабочее место студента – 10 шт.;

- компьютерное рабочее место преподавателя;

- локальная сеть;
- проектор;
- экран;
- сканер;
- принтер;
- климатическая станция;
- шкаф для личных вещей студентов;
- шкаф для литературы.

### 3.2. Информационно-библиотечное обеспечение обучения

Основная литература:

1.Цветкова М.С. Информатика и ИКТ: практикум для профессий и специальностей естественно-научного и гуманитарного профилей: учеб. пособие для студ. СПО 3-е изд., стер. - М.: Издательский центр «Академия», 2017. – 224 с.

2.Цветкова М.С. Информатика: учебник для студентов СПО:. – 5-е изд., стер. - М.: Издательский центр «Академия», 2018. – 352 с.

Дополнительная литература:

1.Журналы «Информатика и образование», 2011-2019 гг.

Методические пособия:

1. Одноблюдова А.М., Михайленко Н.В. Учебное пособие «Операционная система Windows» г. Усть-Илимск, 2018.

2. Одноблюдова А.М., Михайленко Н.В. Учебное пособие «Текстовый редактор Microsoft Office Word 2007, 2010» г. Усть-Илимск, 2018.

Интернет-ресурсы:

- 1. http://fcior.edu.ru Федеральный центр информационно-образовательных ресурсов (ФЦИОР)
- 2. http://school-collection.edu.ru/ Единая коллекция цифровых образовательных ресурсов
- 3. http://www.intuit.ru/studies/courses открытые Интернет-курсы «Интуит» по курсу «Информатика»
- 4. http://lms.iite.unesco.org/ Открытые электронные курсы «ИИТО ЮНЕСКО» по информационным технологиям
- 5. http://ru.iite.unesco.org/publications/ открытая электронная библиотека «ИИТО ЮНЕСКО» по ИКТ в образовании
- 6. http://www.megabook.ru/ Мегаэнциклопедия Кирилла и Мефодия, разделы «Наука / Математика. Кибернетика» и «Техника/ Компьютеры и Интернет»
- 7. http://www.ict.edu.ru Портал «Информационно-коммуникационные технологии в образовании»
- 8. http://digital-edu.ru/ справочник образовательных ресурсов «Портал цифрового образования»
- 9. http://window.edu.ru/ Единое окно доступа к образовательным ресурсам Российской Федерации
- 10. http://freeschool.altlinux.ru/ Портал Свободного программного обеспечения

### **2. КОНТРОЛЬ И ОЦЕНКА РЕЗУЛЬТАТОВ ОСВОЕНИЯ УЧЕБНОЙ ДИСЦИПЛИНЫ**

### 4.1. Контроль и оценка результатов освоения учебной дисциплины

Контроль и оценка результатов освоения дисциплины осуществляется преподавателем в процессе проведения практических занятий и лабораторных работ, тестирования, а также выполнения обучающимися индивидуальных заданий. Оценка результатов обучения осуществляется по пятибалльной системе.

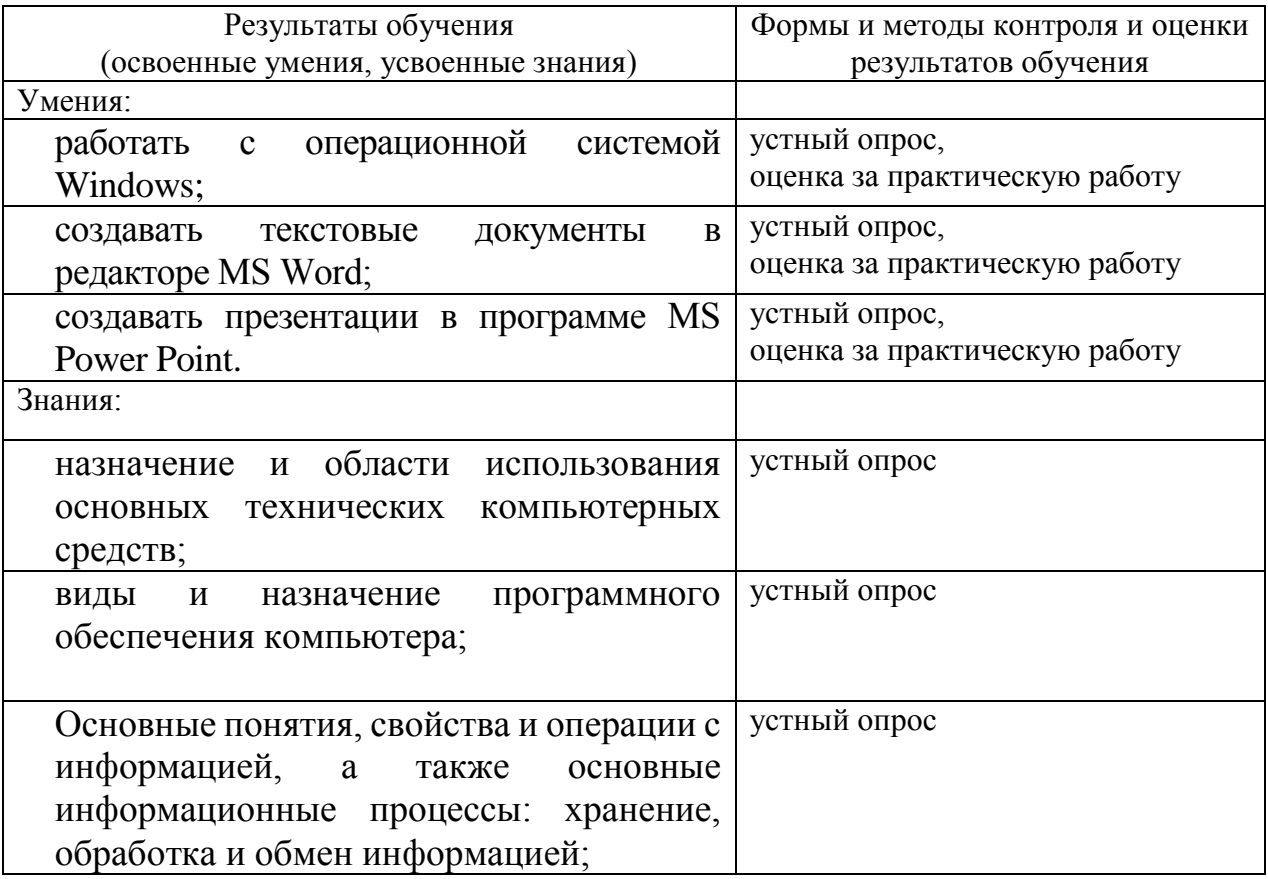

### ЛИСТ РЕГИСТРАЦИИ ИЗМЕНЕНИЙ В РАБОЧУЮ ПРОГРАММУ ОБЩЕОБРАЗОВАТЕЛЬНОЙ УЧЕБНОЙ ДИСЦИПЛИНЫ

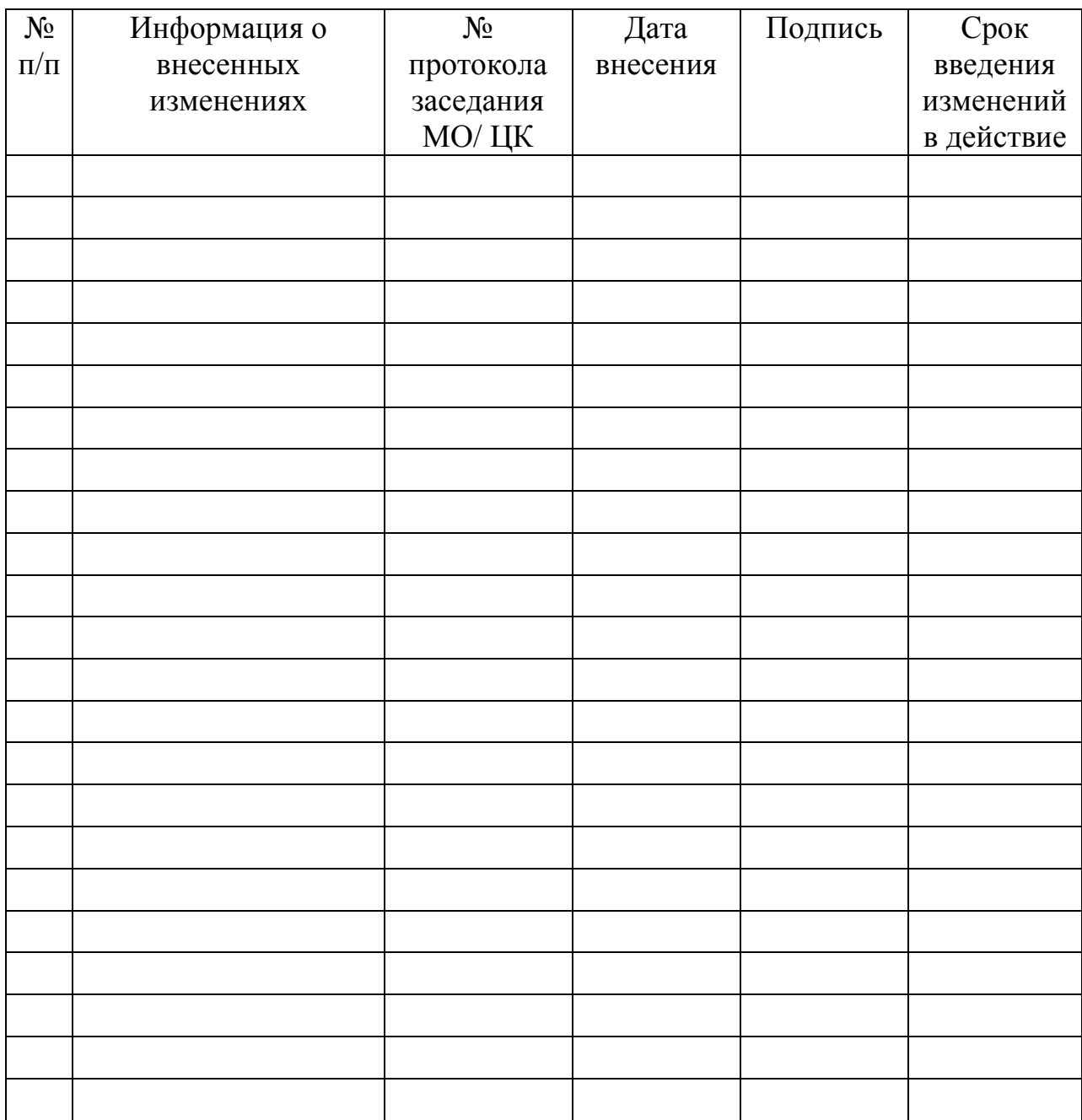